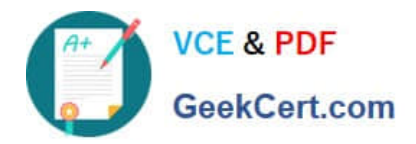

# **AD0-E703Q&As**

Adobe Certified Expert - Magento Commerce Developer

# **Pass Adobe AD0-E703 Exam with 100% Guarantee**

Free Download Real Questions & Answers **PDF** and **VCE** file from:

**https://www.geekcert.com/ad0-e703.html**

100% Passing Guarantee 100% Money Back Assurance

Following Questions and Answers are all new published by Adobe Official Exam Center

**C** Instant Download After Purchase

- **83 100% Money Back Guarantee**
- 365 Days Free Update
- 800,000+ Satisfied Customers

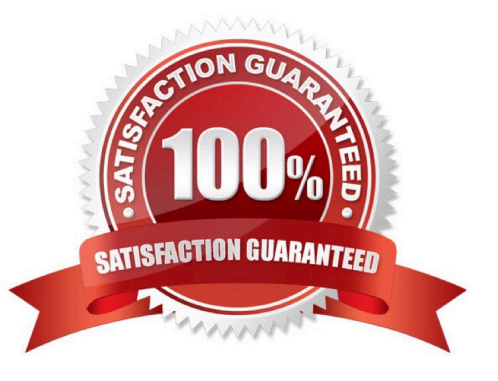

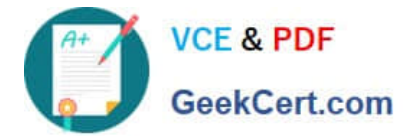

## **QUESTION 1**

In layout files you can change al element\\'s order on a page. This can be done using one of the following:

instruction

before and after element attributes?

How are two methods different?

- A. They are the same, both provide access to the same functionality
- B. Elements are renamed by default when using the move instruction

C. The move instruction allows altering an element\\'s parent node

D. Before and after attributes can only be used with referenceContainer and referenceBlock

Correct Answer: C

#### **QUESTION 2**

You have been asked to display details from the customer\\'s latest order on the customer\\'s account dashboard (customer/account/). You create a new custom template to show the information.

How do you obtain an order repository so you can fetch an order?

A. Create a view model and specify an OrderRepositoryInterface argument in the \_construct method

B. In your template, add the following:\$orderRepository=ObjectManager::getInstance()- >get (OrderRepositoryInterface::class);

C. In your block, add a method with the following:return ObjectManager::getInstance()- >get (OrderRepositoryInterface::class);

D. In your template, add the following:\$orderRepository = new OrderRepository();

Correct Answer: A

#### **QUESTION 3**

A Magento industry partner shipping provider has tasked you to build their integration module called MyCompany\_ShippingProvider.

Where do you define the class that provides options for the select field that enables or disables the provider in the file etc/adminhtml/system.xml?

A. Magento\Config\Model\Config\Option\Yesno

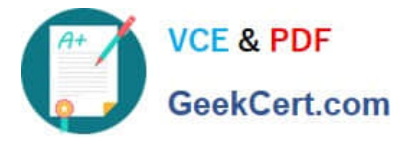

- B. Magento\Config\Model\Config\Source\Yesno
- C. Magento\Config\Model\Config\Frontend\Yesno
- D. Magento\Config\Model\Config\Backend\Yesno

Correct Answer: B

## **QUESTION 4**

Magento 2\\'s architecture uses code to bootstrap a custom module that resides in app/code.

What two files are required to make a module usable? (Choose two.)

- A. Helper/Data.php
- B. etc/config.xml
- C. etc/module.xml
- D. registration.php

Correct Answer: CD

#### **QUESTION 5**

You are debugging a problem resulting from a recently deployed around plugin. The plugin is intercepting the doSomething method. The aroundDoSomething plugin method is called successfully, but the original doSomething method is no longer being executed as expected.

What is causing this?

- A. The sort order of the plugin is too high and supersedes the priority of the intercepted method
- B. The plugin implementation returned something other than its callable argument
- C. The plugin implementation is skipping the execution of its callable argument
- D. The plugin implementation overlooked using the AbstractPlugin parent class

Correct Answer: C

[Latest AD0-E703 Dumps](https://www.geekcert.com/ad0-e703.html) [AD0-E703 PDF Dumps](https://www.geekcert.com/ad0-e703.html) [AD0-E703 Practice Test](https://www.geekcert.com/ad0-e703.html)